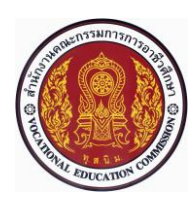

# **แผนการจัดการเรียนรู้แบบบูรณาการที่11 หน่วยที่<sup>9</sup>**

**รหัสวิชา 30101-2004 งานเขียนแบบชิ้นส่วนเครื่องกลด้วยคอมพิวเตอร์(2-3-3**) **สอนครั้งที่11 ชื่อหน่วย/เรื่อง การประกอบชิ้นงาน 3 มิติ จำนวน 5 ช.ม.**

### **สาระสำคัญ**

หลังจากเขียนแบบชิ้นงาน 3 มิติในหมวด Part เสร็จแล้ว ผู้เขียนแบบสามารถนำชิ้นงานที่เขียนแบบไว้แล้วมา ประกอบกันได้โดยใน ปรแกรม Soli Works 200 จะมีหมวดการทำางานเกี่ยวกับการประกอบชิ้นงาน 3 มิติคือ Asse bly หน่วยเรียนนี้จะเป็นการศึกษาเกี่ยวกับวิธีการประกอบชิ้นงาน 3 มิติโดยหาความสัมพันธ์ของการประกอบใน รูปแบบต่างๆ ได้แก่ ร่วมศูนย์ (Concentric) ติดกัน ( oinc dent) ตั้งฉาก (Perpendicular) ทำมุม (Angle ขนาน Parallel) กลับด้าน (Fl p Mate Alignment) กeหนดระยห่าง (Distance) และสัมผัส (Tan ent) เป็นต้น

# **จุดประสงค์การเรียนรู้**

- 1. อธิบายวิธีการเริ่มทำงานในหมวดการประกอบ (Assembly) ได้
- 2. อธิบายวิธีการแทรก (Insert) ชิ้นงาน 3 มิติเข้ามาประกอบในพื้นที่การทำงาน
- 3. อธิบายวิธีการให้ความสัมพันธ์แบบร่วมศูนย์(Concentric) ติดกัน (Coincident) ตั้งฉาก

(Perpendicular) ทำมุม (Angle) ขนาน (Parallel) กลับด้าน (Flip Mate Alignment) กำหนดระยะห่าง (Distance) และสัมผัส (Tangent) ในการประกอบชิ้นงาน 3 มิติได้

4. มีการพัฒนาคุณธรรม จริยธรรม ค่านิยม และคุณลักษณะอันพึงประสงค์ของผู้สำเร็จการศึกษา สำนักงานคณะกรรมการการอาชีวศึกษา ที่ครูสามารถสังเกตได้ขณะทำการสอนในเรื่อง

- 4.1 ความมีมนุษยสัมพันธ์
- 4.2 ความมีวินัย
- 4.3 ความรับผิดชอบ
- 4.4 ความซื่อสัตย์สุจริต
- 4.5 ความเชื่อมั่นในตนเอง
- 4.6 การประหยัด
- 4.7 ความสนใจใฝ่รู้
- 4.8 การละเว้นสิ่งเสพติดและการพนัน
- 4.9 ความรักสามัคคี
- 4.10 ความกตัญญูกตเวที

### **สมรรถนะรายวิชา**

- 1. แสดงความรู้เกี่ยวกับหลักการเขียนแบบโดยใช้โปรแกรม คอมพิวเตอร์
- 2. เขียนแบบภาพชิ้นส่วน และภาพประกอบชิ้นส่วนเครื่องมือกล โดยใช้โปรแกรมคอมพิวเตอร์ตาม

หลักการ

### **เนื้อหาสาระ**

- 1. การประกอบชิ้นงาน 3 มิติ
- 2. ชุดคำสั่งสำหรับการประกอบชิ้นงาน 3 มิติ
- 3. การให้ความสัมพันธ์ของการประกอบชิ้นงาน 3 มิติ

# **กิจกรรมการเรียนรู้**

# **ขั้นนำเข้าสู่บทเรียน**

1. ครูใช้เทคนิคการสอนแบบซิปปาโมเดล (CIPPA MODEL) โดยการทบทวนความรู้เดิมจากสัปดาห์ที่ผ่าน มา โดยดึงความรู้เดิมของผู้เรียนในเรื่องที่จะเรียน เพื่อช่วยให้ผู้เรียนมีความพร้อมในการเชื่อมโยงความรู้ใหม่กับความรู้ เดิมของตน ผู้สอนใช้การสนทนาซักถามให้ผู้เรียนเล่าประสบการณ์เดิม

2. ครูและผู้เรียนสนทนาทบทวนการร่างแบบ 3 มิติ ในสัปดาห์ที่ผ่านมา

# **ขั้นสอน**

3. ครูใช้เทคนิควิธีสอนแบบบรรยาย (Lecture Method) ด้วยการเล่าอธิบายแสดงสาธิตให้ผู้เรียนเป็นผู้ฟัง และเปิดโอกาสให้ผู้เรียนซักถามปัญหาได้ในตอนท้ายของการบรรยายการประกอบชิ้นงาน 3 มิติหลังจากเขียนแบบ ชิ้นงาน 3 มิติในหมวดการเขียนแบบชิ้นงาน 3 มิติ(Part) มาแล้ว ในหน่วยเรียนนี้จะได้ศึกษาและปฏิบัติเกี่ยวกับ การนำาชิ้นงานมาประกอบเข้าด้วยกัน

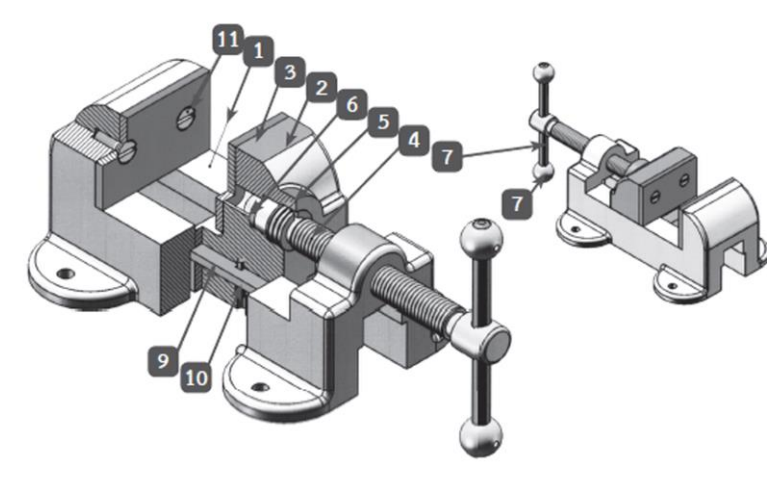

4. ครูใช้เทคนิควิธีสอนแบบบรรยาย (Lecture Method) ด้วยการเล่าอธิบายแสดงสาธิตให้ผู้เรียนเป็นผู้ฟัง และเปิดโอกาสให้ผู้เรียนซักถามปัญหาได้ในตอนท้ายของการบรรยายชุดคำสั่งสำหรับการประกอบชิ้นงาน 3 มิติการ ประกอบชิ้นงาน 3 มิติในโปรแกรม SolidWorks 2007 จะมีชุดคำาสั่งที่ใช้สำาหรับงานประกอบ (Assembly)

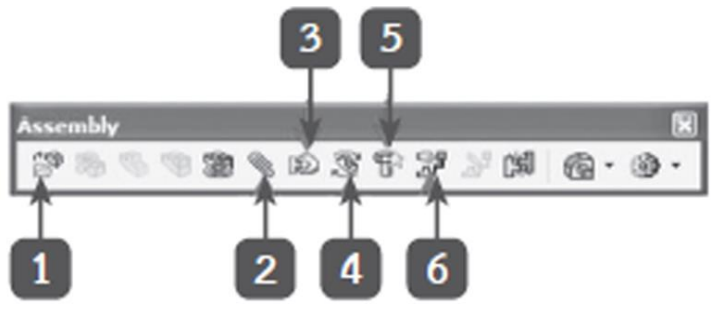

5. ครูอธิบาย และสาธิตการให้ความสัมพันธ์ของการประกอบชิ้นงาน 3 มิติโดยใช้ Power Point ประกอบการประกอบชิ้นส่วน 3 มิติเข้าด้วยกันส่วนใหญ่จะใช้คำาสั่ง Mate ซึ่งประกอบด้วยคำาสั่งในการประกอบ มาตรฐาน (Standard Mates)

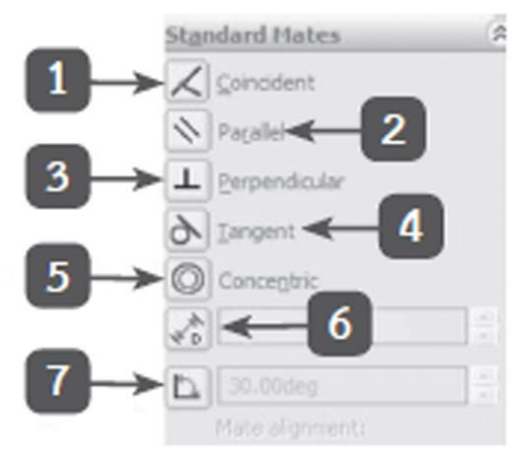

6. ครูเน้นการทำงานด้วยความละเอียดรอบคอบ มีความเพียรพยายามในการนำความรู้ไปใช้ให้ประสบ ความสำเร็จ และมีความระมัดระวังอันตรายที่อาจจะเกิดขึ้นได้ในระหว่างการปฏิบัติหน้าที่ หรือหลังจากปฏิบัติหน้าที่ ด้วยความรับผิดชอบ ซึ่งเป็นการสร้างภูมิคุ้มกันที่ดีในตัวเองตามแนวทางปรัชญาเศรษฐกิจพอเพียง ดังนั้น ปรัชญา เศรษฐกิจพอเพียง จึงเป็นหลักการดำเนินชีวิต การทำงาน การบริหาร การพัฒนา รวมถึงการดำเนินกิจกรรมในด้าน ต่างๆของมนุษย์ ที่เน้นแนวทางสายกลางยึดหลัก ความพอประมาณ ความมีเหตุผล และมีภูมิคุ้มกันที่ดี ภายใต้เงื่อนไข ความรอบรู้ รอบคอบ ระมัดระวัง และเงื่อนไขคุณธรรม ความซื่อสัตย์สุจริต ความเพียร ขยันอดทน และการแบ่งปัน

# **ขั้นสรุปและการประยุกต์ใช้**

- 7. ครูสรุปการเรียนเนื้อหาทั้งหมด โดยให้ผู้เรียนตอบคำถามของครู และฝึกปฏิบัติโดยการสาธิต
- 8. ผู้เรียนทำแบบประเมินผลการเรียนรู้

**สื่อและแหล่งการเรียนรู้**

83

- 1. หนังสือเรียน วิชางานเขียนแบบชิ้นส่วนเครื่องกลด้วยคอมพิวเตอร์ของสำนักพิมพ์เอมพันธ์
- 2. รูปภาพ
- 3. กิจกรรมการเรียนการสอน
- 4. สื่ออิเล็กทรอนิกส์ , Power Point และ VDO
- 5. แบบประเมินผลการเรียนรู้
- 6. เครื่องมือและอุปกรณ์

### **หลักฐาน**

- 1. บันทึกการสอน
- 2. ใบเช็ครายชื่อ
- 3. แผนจัดการเรียนรู้
- 4. การตรวจประเมินผลงาน

#### **การวัดผลและการประเมินผล**

#### **วิธีวัดผล**

- 1. สังเกตพฤติกรรมรายบุคคล
- 2. ประเมินพฤติกรรมการเข้าร่วมกิจกรรมกลุ่ม
- 3 ตรวจกิจกรรมส่งเสริมการเรียนรู้
- 4. ตรวจกิจกรรมใบงาน
- 5. ตรวจแบบประเมินผลการเรียนรู้
- 6. การสังเกตและประเมินพฤติกรรมด้านคุณธรรม จริยธรรม ค่านิยม และคุณลักษณะอันพึงประสงค์

### **เครื่องมือวัดผล**

- 1. แบบสังเกตพฤติกรรมรายบุคคล
- 2. แบบประเมินพฤติกรรมการเข้าร่วมกิจกรรมกลุ่ม
- 3. แบบประเมินกิจกรรมส่งเสริมการเรียนรู้
- 4. แบบประเมินกิจกรรมใบงาน
- 5. แบบประเมินผลการเรียนรู้
- 6. แบบประเมินคุณธรรม จริยธรรม ค่านิยม และคุณลักษณะอันพึงประสงค์ โดยครูและผู้เรียนร่วมกัน ประเมิน

### **เกณฑ์การประเมินผล**

- 1. เกณฑ์ผ่านการสังเกตพฤติกรรมรายบุคคล ต้องไม่มีช่องปรับปรุง
- 2. เกณฑ์ผ่านการประเมินพฤติกรรมการเข้าร่วมกิจกรรมกลุ่ม คือ ปานกลาง (50 % ขึ้นไป)
- 3. เกณฑ์ผ่านการสังเกตพฤติกรรมการเข้าร่วมกิจกรรมกลุ่ม คือ ปานกลาง (50% ขึ้นไป)
- 4. ตอบคำถามในกิจกรรมส่งเสริมการเรียนรู้จึงจะถือว่าผ่าน เกณฑ์การประเมิน มีเกณฑ์ 4 ระดับ คือ 4= ดีมาก, 3 = ดี, 2 = พอใช้, 1= ควรปรับปรุง
- 5. กิจกรรมใบงาน เกณฑ์ผ่าน คือ 50%
- 6. แบบประเมินผลการเรียนรู้มีเกณฑ์ผ่าน 50%
- 7 แบบประเมินคุณธรรม จริยธรรม ค่านิยม และคุณลักษณะอันพึงประสงค์ คะแนนขึ้นอยู่กับการ

ประเมินตามสภาพจริง

# ข้อสรุปหลังการสอน

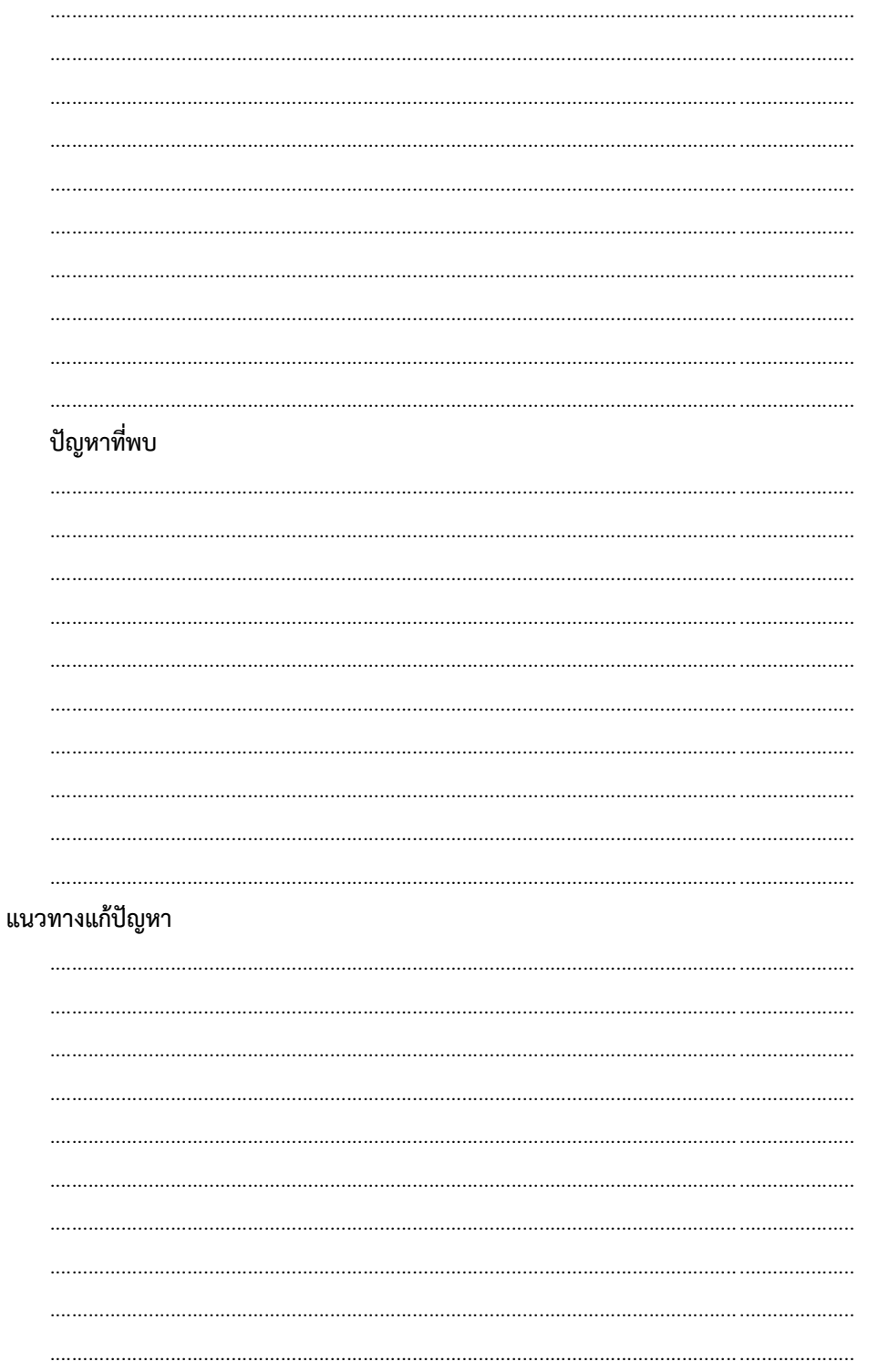